知 ONEStor部署时重启network服务报错Failed to start LSB: Bring up/down net working

**[张昊](https://zhiliao.h3c.com/User/other/55847)** 2021-04-09 发表

组网及说明 **ONEStor** 

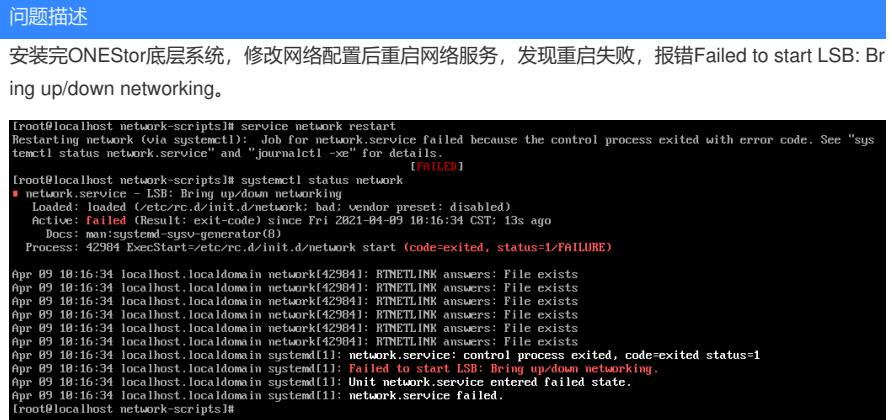

过程分析

。

1、排查是否存在网卡mac地址与配置文件不符的情况。

使用ip addr查询当前网卡的mac地址,并与/etc/sysconfig/network-scripts/ifcfg-ethxx 网卡配置文件中 的mac地址对比,如存在不一致情况,需要手动修改配置文件中的mac地址,与ip addr查询到的保持一 致。

2、网卡配置文件中onboot设置问题

ONBOOT是指明在系统启动时是否激活网卡,只有在激活状态的网卡才能去连接网络,进行网络通讯

对于ONEStor的网络配置,要求按照开局指导书修改网卡配置文件,并做双网卡做聚合。部分环境开 局时可能仅配置了管理网地址,存在其他网卡闲置的情况,闲置网卡未进行配置文件的修改。此时需 要在/etc/sysconfig/network-scripts/ifcfg-ethxx检查网卡配置文件中,onboot项是否设置为OnBOOT=ye s。对于OnBOOT=yes且BOOTPROTO=dhcp的情况,获取不到ip地址,网络服务无法启动。

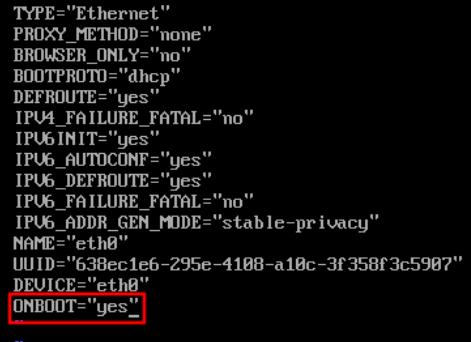

闲置网卡可以手动将ONBOOT项改为no, 或在OnBOOT=yes时, 配置ip地址或加入bond中, 此时网络 服务才能正常启动。

## 解决方法

1、对于闲置网卡,将ONBOOT项修改为no,修改后可以正常重启网络服务。

2、对于后续要使用的网卡,按照开局指导中的要求,将网卡配置聚合或配置ip地址:

需注意此时BOOTPROTO项也随之修改,单网口修改为static,聚合修改为none。

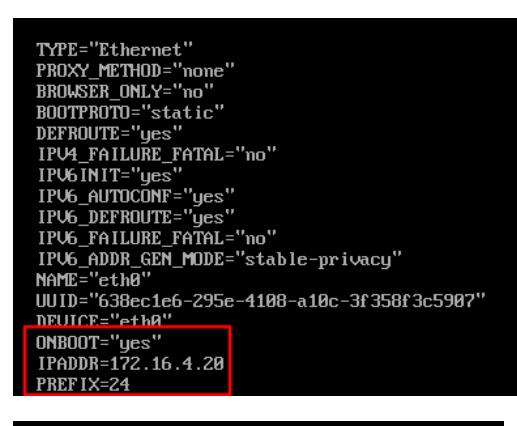

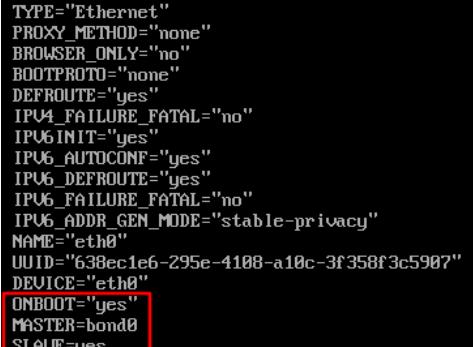

配置后重启网络服务,可以正常启动。

Iroot@localhost network-scripts]# service network restart<br>Restarting network (via systemctl):<br>Iroot@localhost network-scripts]# \_